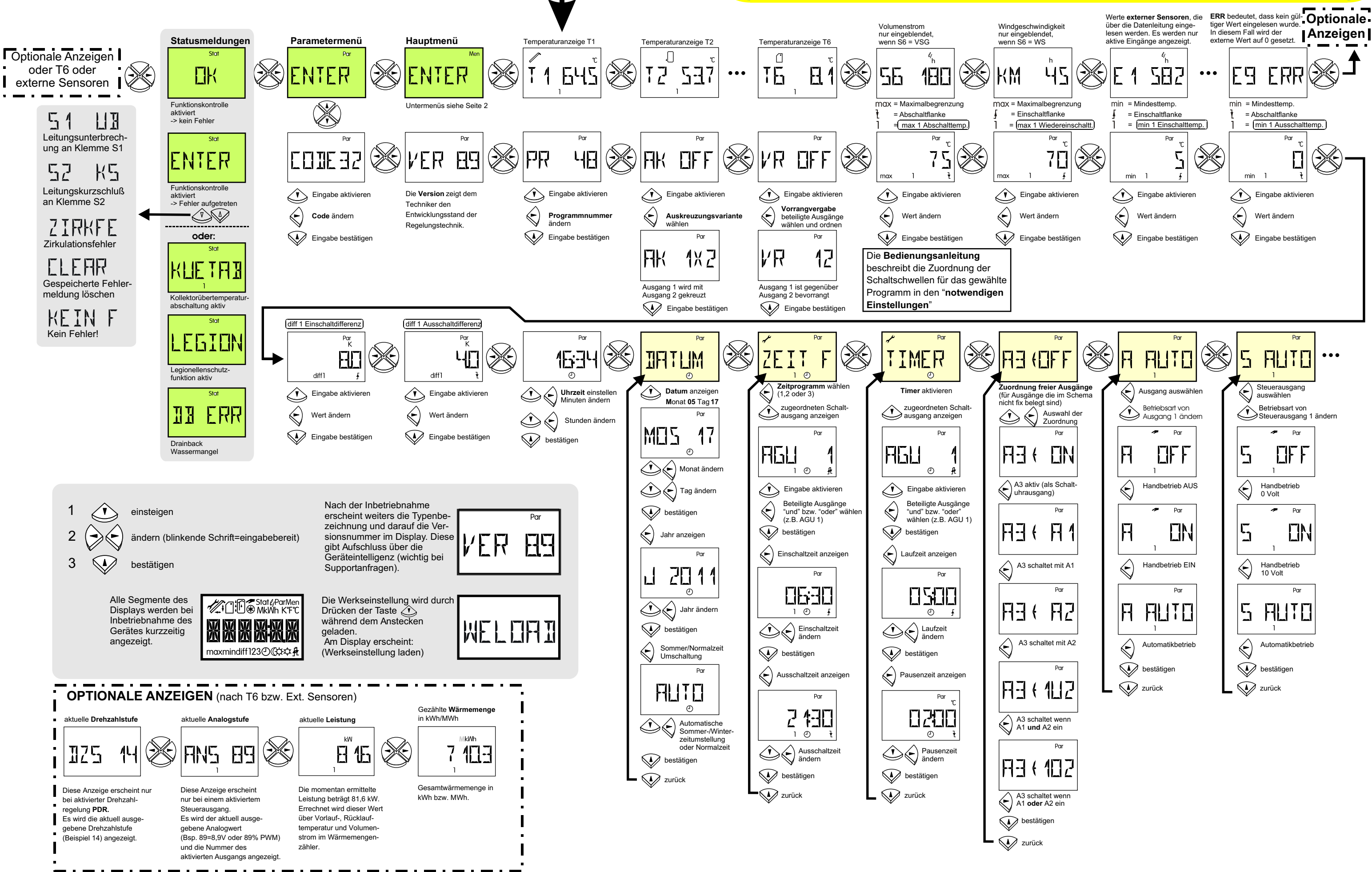

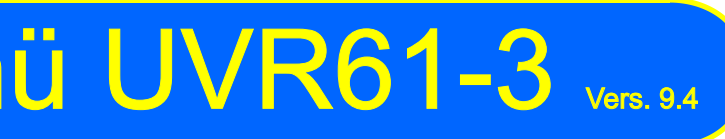

## **Anzeige nach dem Einschalten**

## Parametermenü UVR61-3 Vers. 9.4

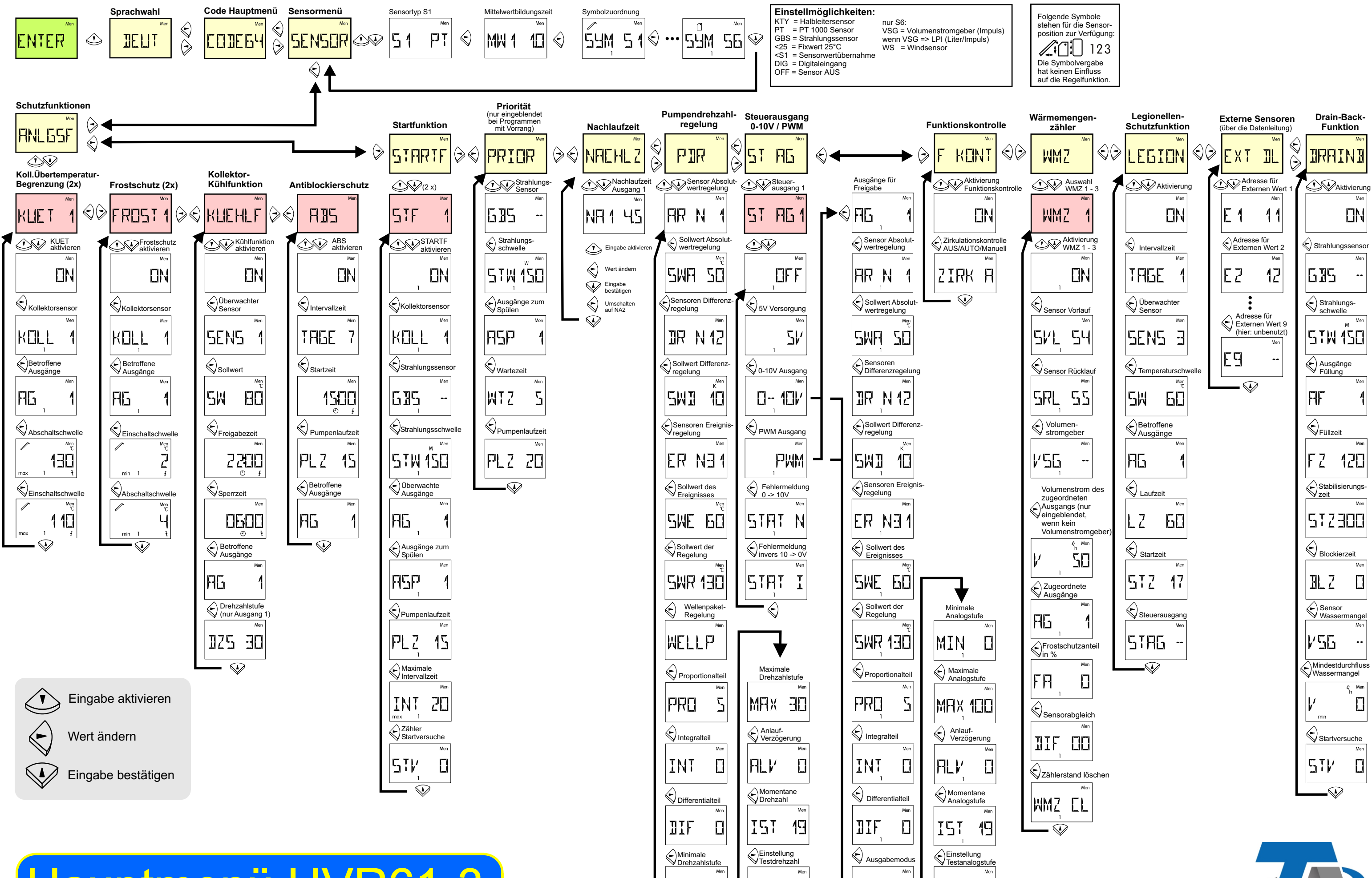

151

 $\left($ 

19

 $\square$  -  $\square\square$ 

 $\Diamond$ 

MIN

 $\bigcirc$ 

 $\Gamma$ 

19

**T5T** 

 $\Diamond$ 

## Hauptmenü UVR61-3

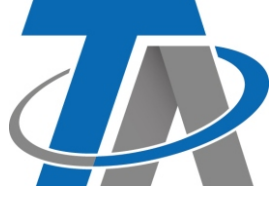